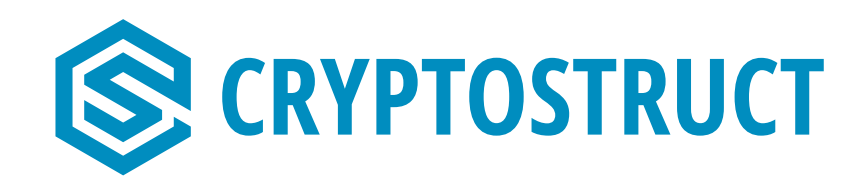

# Market Data Specification

CryptoStruct GmbH

Version 3.29.1

# **Table of Contents**

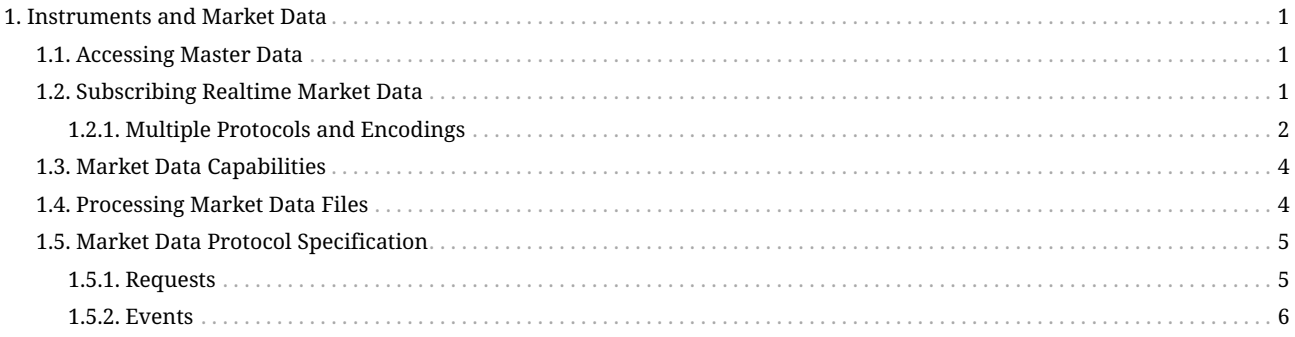

# <span id="page-2-0"></span>**Chapter 1. Instruments and Market Data**

Handling instruments and market data is a crucial part of any trading system. All instruments in the *CryptoStruct Trading System* are identified by an ID that is unique across all exchanges. The Backend UI can be used to browse through all available instruments and to find the ID of a desired instrument. When using the SDK, this is all that is needed to start trading. Given the ID of an instrument, the *Strategy Server* will automatically connect to the required market data services to make market data available for trading.

That being said, it can be useful to know what is happening behind the scenes. Typical uses cases for this are:

- Custom applications need access to realtime market data
- Processing recorded market data with custom tools

## <span id="page-2-1"></span>**1.1. Accessing Master Data**

Using the *CryptoStruct* Backend UI to search for instruments is only suitable for manually searching for single instruments. When searching for instruments at a larger scale or as part of custom tools, the Backend API comes into play. This is not a comprehensive guide for all what the Backend API has to offer, but demonstrates the basic usage that is needed to fetch and search master data of instruments.

The following API calls refer to a <br/>backend-ip>, which is the IP address or DNS name of your Backend installation. If you don't have a Backend installation (e.g. because you are using only CryptoStruct market data), you should contact *CryptoStruct* to obtain the correct IP address to use in this case.

Query all exchanges:

```
http://<backend-ip>/api/exchanges
```
Query all instruments:

http://<backend-ip>/api/instruments

Querying all instruments returns a lot of data, so in most cases its wise to filter for certain things:

#### **By Exchange**

```
http://<backend-ip>/api/instruments?exchange_id=1
```
#### **Open instruments only**

http://<backend-ip>/api/instruments?state=open

#### **Instruments that were active (open) after a certain date**

http://<backend-ip>/api/instruments?active\_after=2023-06-30

Of course all these filters can be combined.

### <span id="page-2-2"></span>**1.2. Subscribing Realtime Market Data**

To subscribe market data no authentication is required, but the IP address of your server needs to be whitelisted for the corresponding markets. Please contact *CryptoStruct* if your server is not whitelisted yet.

The very first step in subscribing market data is finding out, which *CryptoStruct* server provides market data for the instruments of interest. To find that out, you can query your backend via HTTP:

http://<backend-ip>/api/v2/marketdata?instruments=<instrument-id-1>,<instrument-id-2>

This will return a response that looks like this:

```
{
    "status": 200,
    "version": "4.9.0",
   "result": "success",
   "timestamp": "2023-06-08T12:11:12.507601Z",
    "cached": true,
   "count": 2,
   "data": [
      {
        "instrument_id": 22,
        "type": "perpetual",
        "code": "XBTUSD",
        "ticksize": 0.5,
        "decimals": 1,
        "lot_size": 100,
        "lot_decimals": 0,
        "exchange_id": 1,
        "exchange_code": "bitmex",
        "exchange_name": "BitMEX",
        "hosts": [
          {
            "host": "54.216.182.250",
            "ip": "54.216.182.250",
            "ipv6": null,
            "location": "eu-west-1",
            "port": 11003
          },
\{  "host": "54.195.111.215",
            "ip": "54.195.111.215",
  "ipv6": null,
  "location": "eu-west-1",
            "port": 11003
          }
       ]
     },
      {
        "instrument_id": 67824,
        ...
     }
   ],
    "source": "http://masterdata.cryptostruct.com",
    "uri": "/api/v2/marketdata?instruments=22,67824",
   "cache_key": "PROXY::/api/v2/marketdata?instruments=22%2C67824"
}
```
Besides some basic master data (like lot size and tick size), the response contains a list of host addresses. For fail-over and redundancy reasons, there are usually multiple hosts available. You can pick any host from the list and connect to it on the corresponding port via websocket:

#### ws://54.216.182.250:11003/api/v6

Once you are connected, you can login and subscribe to instruments, see [Section 1.5](#page-6-0) for details.

For the time being, every host returned for an instrument also provides market data for all other instruments of the same exchange. The host addresses itself can change from time to time, but this happens not that often. Depending on how robust your solution needs to be, this can be used to simplify a few things and get something up and running a lot faster. For example, if you are interested in instruments of a certain exchange like *Bitmex*, you can manually query the host address just once, put it into the configuration of your software and subscribe all instruments this way. Of course, if the host address gets updated, your subscriptions will fail and you need to manually update your configuration accordingly.

### <span id="page-3-0"></span>**1.2.1. Multiple Protocols and Encodings**

The example described in [Section 1.2](#page-2-2) is simplified in one important aspect: It connects directly via websocket to the endpoint /api/v6, which means it uses version 6 of the *CryptoStruct* market data protocol, encoded with JSON. This is the easiest way to subscribe market data, but it is not the only one:

- Version 6 is not the first version of the protocol and it is not going to be the last. Whenever the protocol gets updated, it will get a new endpoint, while the previous version stays available for a while. This makes transitioning from one version to the next as smooth as possible and doesn't require everything to be updated at once.
- JSON is not the only supported encoding. Depending on the protocol version, other encodings (like SBE) might also be available at dedicated endpoints.
- If the *Market Data Adapter* is hosted on the same machine as the client, the client can not only connect via websocket, but also via *Domain Socket* (also known as *Unix Socket*), which will by-pass the networking stack of the operating system and has therefore a better latency.

To get a list of available options, the host returned by the backend can be queried for these:

http://54.216.182.250:11003/api/info?all=true

This will return a response like this:

```
{
       "version": "2.13.3-SNAPSHOT",
      "process_id": "bitmex-master",
       "capabilities": {
            "depthTopic": {
                "eventIdType": "ORDERED",
                "exchangeTimestampType": "UNKNOWN",
                "exchangeTimestampPrecision": "MILLIS"
           },
  "topOfBookTopic": {
  "eventIdType": "ORDERED",
                "exchangeTimestampType": "UNKNOWN",
                "exchangeTimestampPrecision": "MILLIS"
\},
            "tradesTopic": {
                "eventIdType": "UNORDERED",
                "exchangeTimestampType": "MATCHING_ENGINE",
                "exchangeTimestampPrecision": "MICROS"
           },
            "fundingRateTopic": null,
            "markPriceTopic": null,
            "indexPriceTopic": null,
            "crossTopicBookEventId": true,
           "predictedFundingRate": false
      },
       "endpoints": [
\left\{ \begin{array}{ccc} & & \\ & & \end{array} \right.  "endpoint": "/",
                "protocol_version": "1",
                "encoding": "JSON"
           },
\left\{ \begin{array}{ccc} & & \\ & & \end{array} \right.  "endpoint": "/api/v5",
                "protocol_version": "5",
                "encoding": "JSON",
                "domain_socket_path": "/tmp/bitmex-master_v5_json.socket"
           },
\{  "endpoint": "/api/v6",
                "protocol_version": "6",
                "encoding": "JSON",
                "domain_socket_path": "/tmp/bitmex-master_v6_json.socket"
           },
\left\{ \begin{array}{c} \end{array} \right.  "endpoint": "/api/v6/sbe",
                "protocol_version": "6",
                "encoding": "SBE",
                "domain_socket_path": "/tmp/bitmex-master_v6_sbe.socket"
           }
      ]
}
```
Here you can see what endpoints or domain sockets to use for certain protocols and encodings. The domain socket path is only available, if the request was made from the same machine as the market data service. Furthermore, the market data capabilities display the available data feeds and properties, as explained in detail in [Section 1.3.](#page-5-0)

# <span id="page-5-0"></span>**1.3. Market Data Capabilities**

The available capabilities for the market data feed vary based on the exchange and the *Market Data Adapter* version. The basic structure of these capabilities is illustrated in the following JSON:

```
  "depthTopic": {
          "eventIdType": "ORDERED",
          "exchangeTimestampType": "UNKNOWN",
          "exchangeTimestampPrecision": "MILLIS"
     },
      "topOfBookTopic": {
          "eventIdType": "ORDERED",
          "exchangeTimestampType": "UNKNOWN",
          "exchangeTimestampPrecision": "MILLIS"
  },
     "tradesTopic": {
          "eventIdType": "UNORDERED",
          "exchangeTimestampType": "MATCHING_ENGINE",
          "exchangeTimestampPrecision": "MICROS"
     },
     "fundingRateTopic": null,
     "markPriceTopic": null,
     "indexPriceTopic": null,
      "crossTopicBookEventId": true,
     "predictedFundingRate": false
```
The \*Topic fields are the topics of the market data feed. If one of these is not available, it will be null.

#### eventIdType is always one of:

{

}

- ORDERED: event id is an ever-increasing sequence number
- UNORDERED: event id is a hash

exchangeTimestampType is always one of:

- NONE: no exchange timestamp available
- UNKNOWN: there is an exchange timestamp, but its origin is not documented
- MATCHING\_ENGINE: exchange timestamp is set in the matching engine
- EXCHANGE\_OUT: exchange timestamp is set when an event gets published to the client

exchangeTimestampPrecision is null if exchangeTimestampType is NONE, otherwise it is one of:

- MILLIS: millisecond precision
- MICROS: microsecond precision
- NANOS: nanosecond precision

crossTopicBookEventId is true, if depthTopic and topOfBookTopic use ordered event ids and share the same sequence at the exchange, so the event id can be used to detect if the depth data or the top-of-book data is more recent.

predictedFundingRate is true, if the predicted funding rate is supported by the exchange.

## <span id="page-5-1"></span>**1.4. Processing Market Data Files**

Market data gets recorded by *CryptoStruct* per instrument and day for all markets. These files are compressed with an algorithm called *zstd* [\(https://github.com/facebook/zstd\)](https://github.com/facebook/zstd).

There are ready-to-use tools available for all platforms to decompress these files as a whole, but *zstd* is designed to be very fast when decompressing and there are libraries available for most programming languages to do the decompression on-the-fly while reading the file.

After decompression, the file is a simple text file, so it is very easy to process. In this file, each line contains a single event (like an order book update or a trades event). The only exception to this is the very first line, which contains master data for the instrument and all related underlyings.

See [Section 1.5](#page-6-0) for details about market data events.

### <span id="page-6-0"></span>**1.5. Market Data Protocol Specification**

Messages (requests, responses, events) are simple JSON arrays. The very first element of such an array is a number representing the message type. The remaining elements of the message depend on this type.

 $[$  [msgType,  $\,\ldots$ ]

### <span id="page-6-1"></span>**1.5.1. Requests**

#### **Login**

The login request is structured like this:

[13, organization, application\_name, application\_version, process\_id]

- organization: string, name of your organization or company
- application\_name: string, name or type of your application
- application\_version: string, version of your application
- process\_id: string, id to identify the instance of your application

#### Full request example:

[13, "ACME", "MyApp", "1.2.3", "MyApp\_Tokyo"]

In response you will receive information about the service you are connected to:

[14, process\_id, application\_version, protocol, capabilities]

- process\_id: string, instance id of the market data service
- application\_version: string, service version
- protocol: string, version of the protocol
- capabilities: json object, contains information about the available market data topics, see ([market\_data\_capabilities])

Full response example:

```
[14, "bitmex-master-a", "1.23.4", "5",
{"depthTopic":{"eventIdType":"ORDERED","exchangeTimestampType":"UNKNOWN","exchangeTimestampPrecision":"MILLIS"},"topOfBookTopic":null,"t
radesTopic":null,"crossTopicBookEventId":true}]
```
There is no explicit logout. Once you are logged in, you need to reconnect to change your login data.

#### **Subscriptions**

For subscriptions, you need to login first. Requests for subscribing an instrument are structured as follows:

[requestType, instrument]

- requestType: integer, always 11
- instrument: long, instrument id

#### Full example:

 $[11, 22]$ 

On succesful subscription, you will receive an initial snapshot of the order book, followed by all other initial data and events. If subscription fails, you will receive an error state event for that instrument. An instrument can not be subscribed multiple times.

#### **Unubscriptions**

Requests for unsubscribing an instrument are structured as follows:

[requestType, instrument]

- requestType: integer, always 12
- instrument: long, instrument id

Full example:

 $[12, 22]$ 

### <span id="page-7-0"></span>**1.5.2. Events**

The basic message structure for all events (only exception: instrument state) looks like this:

```
[msgType, instrument, prevEventId, eventId, adapterTimestamp, exchangeTimestamp, data]
```
- msgType: integer, type of this message, one of:
	- 0: Snapshot
	- 1: Book update
	- 2: Trades
	- 5: Instrument state
	- 6: top-of-book
	- 7: Mark price
	- 8: Index price
	- 9: Funding rate
- instrument: long, instrument id
- prevEventId: string, id of the previous event (potentially empty/null)
- eventId: string, id of this event
- adapterTimestamp: long, receive timestamp (ns since epoch) at MDA (not guaranteed to be increasing)
- exchangeTimestamp: long, timestamp (ns since epoch) reported by exchange, 0 if not available
- data: json, different for each message type

#### **Snapshot**

Contains the full order book.

Data structure:

 $[$ [[side, price, quantity, ordercount], [side, price, quantity, ordercount],  $\ldots$ ]

- side: integer, book side: 0 (BID) or 1 (ASK)
- price: string, price
- quantity: string, quantity
- ordercount: integer, currently not used, always 1

#### Full example:

[0, 123456, "12345678-1", "12345678-2", 1580143531008103451, 1580143530031129024, [[0, "7098.25", "10", 1], ...[1, "7099.25","20", 1]]]

#### **Book update**

Contains level-based updates to order book.

Data structure:

 $[$ [[side, price, quantity, ordercount], [side, price, quantity, ordercount],  $\ldots$ ]

- side: integer, book side: 0 (BID) or 1 (ASK)
- price: string, price
- quantity: string, quantity
- ordercount: integer, currently not used, always 1

#### Full example:

[1, 123456, "12345678-1", "12345678-2", 1580143531008103451,1580143530031129024, [[0, "7098.25", "10", 1], ...[1, "7099.25","20", 1]]]

#### **Trades**

Contains a list of trades/fills that happended.

Data structure:

[[side, price, quantity, tradeId, exchangeTradeTimestamp], [side, price, quantity, tradeId, exchangeTradeTimestamp], ...]

- side: integer, aggressive side: 0 (BID) or 1 (ASK)
- price: string, trade price
- quantity: string, trade quantity
- tradeId: string, exchange trade id (potentially empty/null)
- exchangeTradeTimestamp: integer, timestamp (ns since epoch) of trade, can be different from exchangeTimestamp of message itself

Full example:

```
[2, 123456, "12345678-2", "12345679-3", 1580143531008103451, 1580143530031129024, [[0, "7098.25", "10", "6as78d678asdf78as789fas",
11580143530031129024]]]
```
### **Top-of-Book**

Contains an array with up to two levels (the top level per side). If one side of the book is empty, the array will have only one element (for the non-empty side) and will have no elements at all for empty books. The order of bid and ask side is undefined.

#### Data structure:

[[side, price, quantity, ordercount], [side, price, quantity, ordercount]]

- side: integer, book side: 0 (BID) or 1 (ASK)
- price: string, price
- quantity: string, quantity
- ordercount: integer, currently not used, always 1

Full example:

[6, 123456, "12345678-1", "12345678-2", 1580143531008103451, 1580143530031129024, [[0, "7098.25", "10", 1], [1, "7099.25","20", 1]]]

#### **Mark price**

Mark price for instrument.

Data structure:

price

• price: string, mark price

Full example:

[7, 123456, "12345678-1", "12345678-2", 1580143531008103451, 1580143530031129024, "123.456"]

#### **Index price**

Index price for instrument.

Data structure:

price

• price: string, index price

Full example:

[8, 123456, "12345678-1", "12345678-2", 1580143531008103451, 1580143530031129024, "456.789"]

#### **Funding rate**

Current funding rate and time of next funding for instrument.

Data structure:

[fundingRate, nextFunding, predictedFundingRate]

- fundingRate: string, funding rate
- nextFunding: long, timestamp (ns since epoch) of next funding
- predictedFundingRate: string, predicted next funding rate

Full example:

[9, 123456, "12345678-1", "12345678-2", 1580143531008103451, 1580143530031129024, ["0.123", 1580163530031129024, "0.123"]]

#### **Instrument state**

The instrument state changes to ERROR when there is an issue (e.g. lost connection to exchange). An ERROR state is also emitted when subscribing an instrument fails (e.g. instrument does not exist). The instrument state message is different from other messages because it has no event ids and no exchange timestamp. Full structure:

[msgType, instrument, adapterTimestamp, state, message]

- msgType: integer, always 5
- instrument: long, instrument id
- adapterTimestamp: long, system timestamp (ns since epoch) at state event occurrence
- state: string, market data state of the instrument, "ERROR" or "READY"
- message: string, error details (potentially empty)

#### Full example:

[5, 123456, 1580143531008103451, "ERROR", "connection lost"]